## **HINTERGRUND: ZENSUS**

Der Zensus 2011 war die erste Bevölkerungs- Gebäudeund Wohnungszählung im wiedervereinigten Deutschland und fand zum Stichtag 9. Mai 2011 statt. Im Unterschied zu einer traditionellen Volkszählung wurden dabei erstmals Daten aus verschiedenen vorhandenen Verwaltungsregistern, zum Beispiel Angaben aus den Einwohnermelderegistern oder der Bundesagentur für Arbeit, statistisch ausgewertet. Ergänzend dazu wurden rund 10% der Bevölkerung zu demografischen und sozioökonomischen Daten befragt. Alle Eigentümer/Innen von Wohnraum wurden schriftlich um Auskunft zu ihren Wohnungen und Gebäuden gebeten.

Weltweit beteiligten sich mehr als 200 Staaten an der aktuellen Zensusrunde, darunter auch die Europäische Union. Am 31. Mai 2013 wurden die ersten vorläufigen Ergebnisse des Zensus 2011 vom Statistischen Bundesamt und den Statistischen Landesämtern veröffentlicht.

Ziel des Zensus war die Ermittlung und Feststellung der amtlichen Einwohnerzahlen von Bund, Länder und Gemeinden und die Gewinnung umfangreicher Strukturdaten zur Bevölkerung sowie den Gebäude- und Wohnungsbeständen.

Die Einwohnerzahl Deutschlands musste um rund 2 Prozent auf nur noch knapp über 80,2 Millionen Einwohner nach unten korrigiert werden. In Nordrhein-Westfalen mussten die Bestandszahlen um mehr als 1,6 Prozent nach unten berichtigt werden und liegen nun bei rund 17,5 Millionen Einwohnern.

Auch die Daten zur Bevölkerungsstruktur in Herten erhalten mit dem Zensus 2011 eine aktuelle Basis. Zum Stichtag 9. Mai 2011 waren mit Hauptwohnsitz 61.505 Personen, davon 31.520 Frauen, in der Stadt gemeldet. Die Anzahl der ausländischen Mitbürgerinnen und Mitbürger ist ebenfalls gesunken und lag bei 6.590.

## **WEITERE INFORMATIONEN**

Allgemeine Homepage zum Zensus:

#### **www.zensus2011.de**

Ergebnisse für das Land Nordrhein-Westfalen finden Sie über den Landesbetrieb Information und Technik Nordrhein-Westfalen (IT.NRW):

#### **http://www.it.nrw.de/statistik/z/index.html**

und der Landesdatenbank:

### **https://www.landesdatenbank.nrw.de**

Auswertungen für alle Länder und Gemeinden der Bundesrepublik Deutschland finden Sie in der Zensusdatenbank unter:

#### **https://ergebnisse.zensus2011.de/**

### **KONTAKT**

#### **Ulrike Modlinski**

Stadt HertenFachbereich Wirtschaft und Arbeit**Statistikstelle** 

Telefon: (0 23 66) 303 609 E-Mail: u.modlinski@herten.de

#### **IMPRESSUM**Herausgeber: Stadt Herten | Der Bürgermeister Druck: Eigendruck | Stadtdruckerei Herten Auflage: 500 Stück

V.i.S.d.P.: Ulrike Modlinski | Fachbereich 2.2 Wirtschaft und Arbeit Kurt-Schumacher-Str. 2 | 45699 Herten Fotos: www.pixelio.de

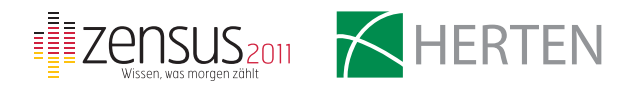

# **ZENSUS 2011**

**Ergebnisse der Bevölkerungszählung Zahlen zum 9. Mai 2011**

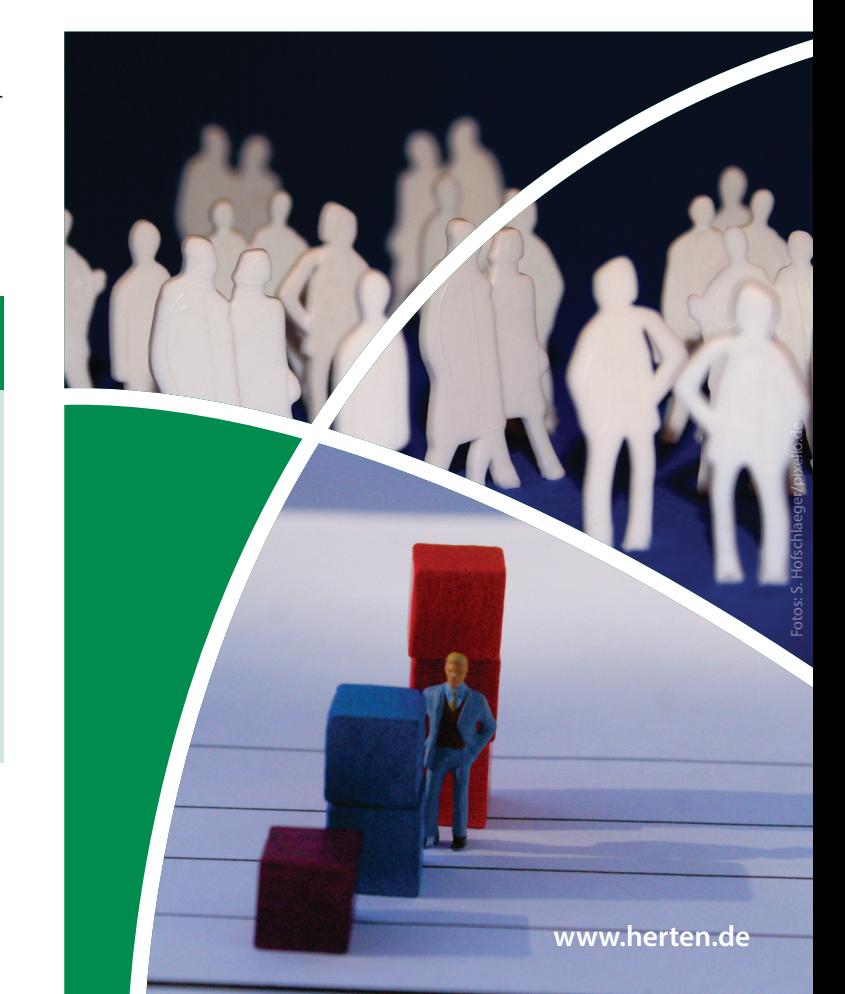

# **ÜBERBLICK**

#### Ergebnisüberblick der Bevölkerungszählung am 9. Mai 2011 \*)

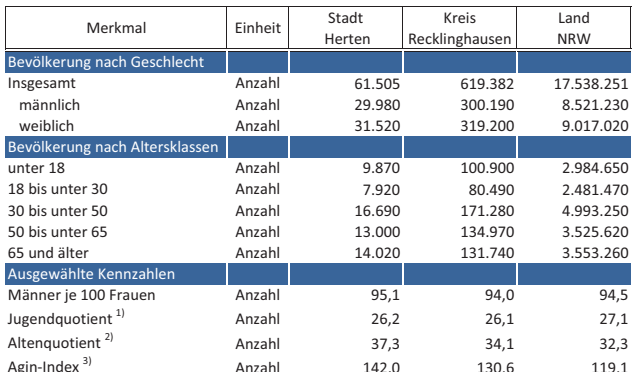

\*) Die Werten sind mit Ausnahme der Einwohnergesamtzahl auf Zehnerstellen gerundet.

1) Anzahl der Bevölkerung unter 18 Jahren je 100 18- bis unter 65-Jährigen.

2) Anzahl der Bevölkerung ab 65 Jahren je 100 18- bis unter 65-Jährigen.

3) Anzahl der Bevölkerung ab 65 Jahren je 100 unter 18-Jährigen.

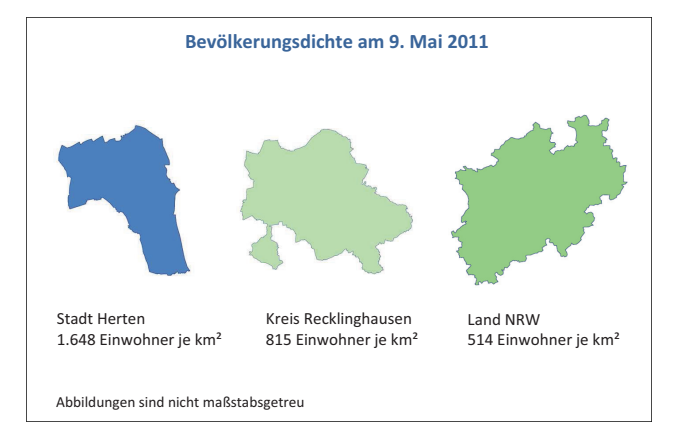

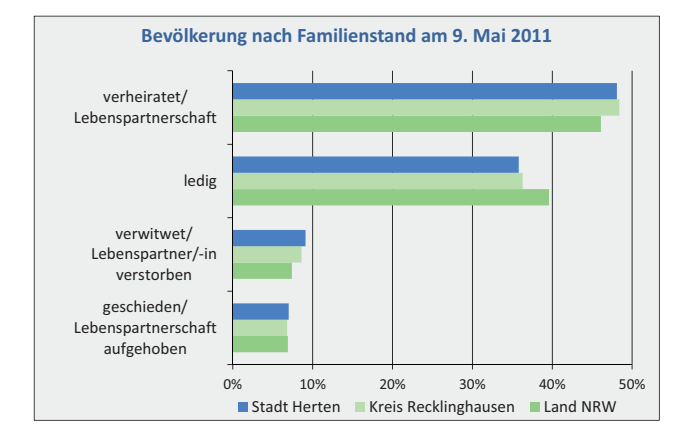

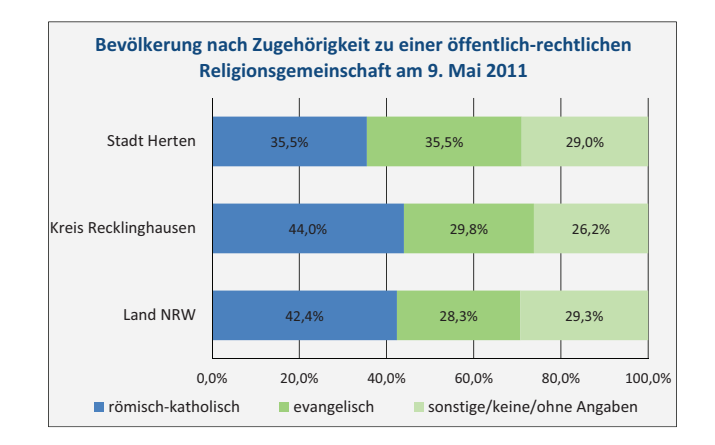

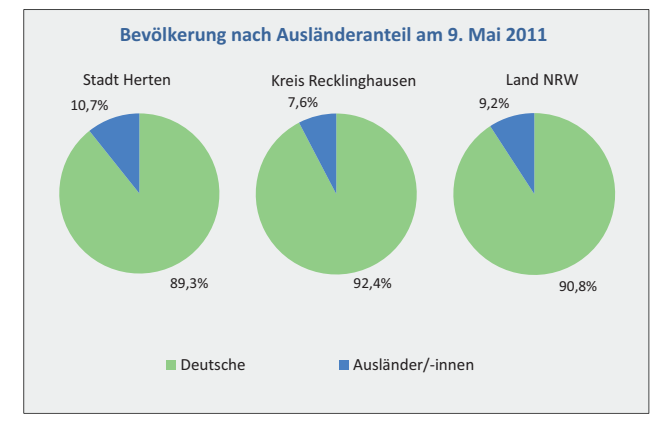

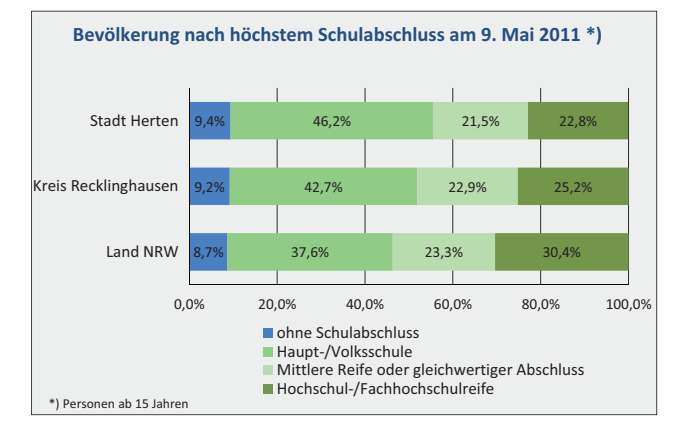

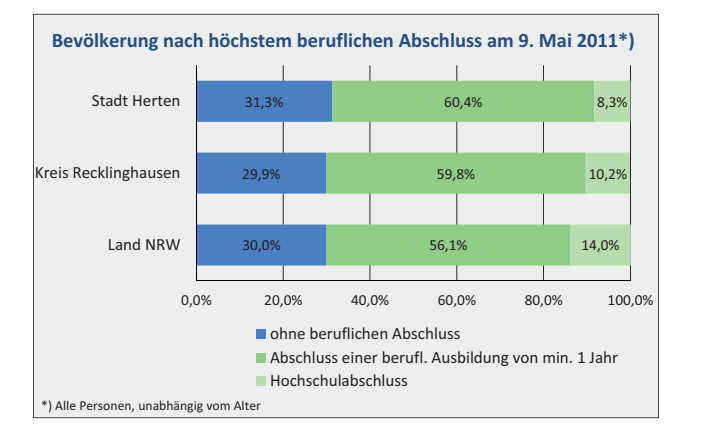

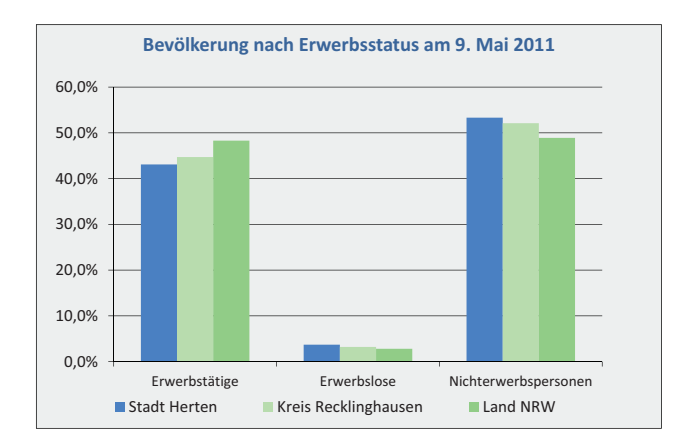

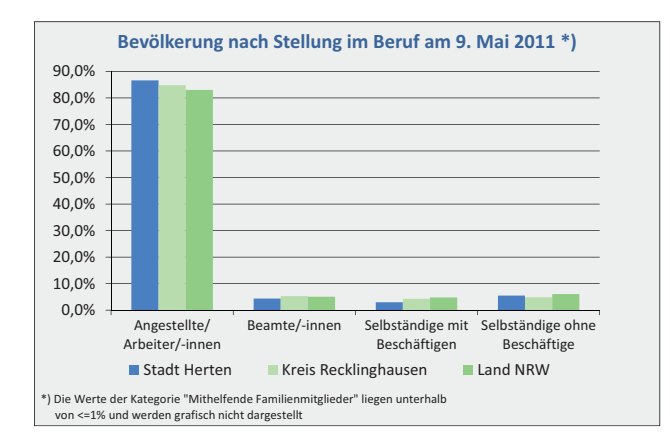